# *EXTERNAL SOURCE CONTROL & PENTAHO*

*One-button export, formatting and standardization, commit, and deploy from separate environments.*

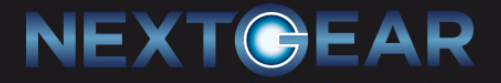

### *About NextGear Capital and Nathan Hart*

- NextGear Capital
	- Formed in 2013 with the merger of Dealer Services Corporation and Manheim Automotive Financial Services
	- Part of Cox Automotive Inc (Manheim Auto Auctions, AutoTrader, Dealertrack, Kelly Blue Book, …)
	- Over 22k clients (mostly independent auto dealers) across US, CA, and UK

– Started at NextGear in March 2015, first introduction to

• Me

PDI

– Working in BI since June 2009

**NEXT** 

# *Environments and Configuration*

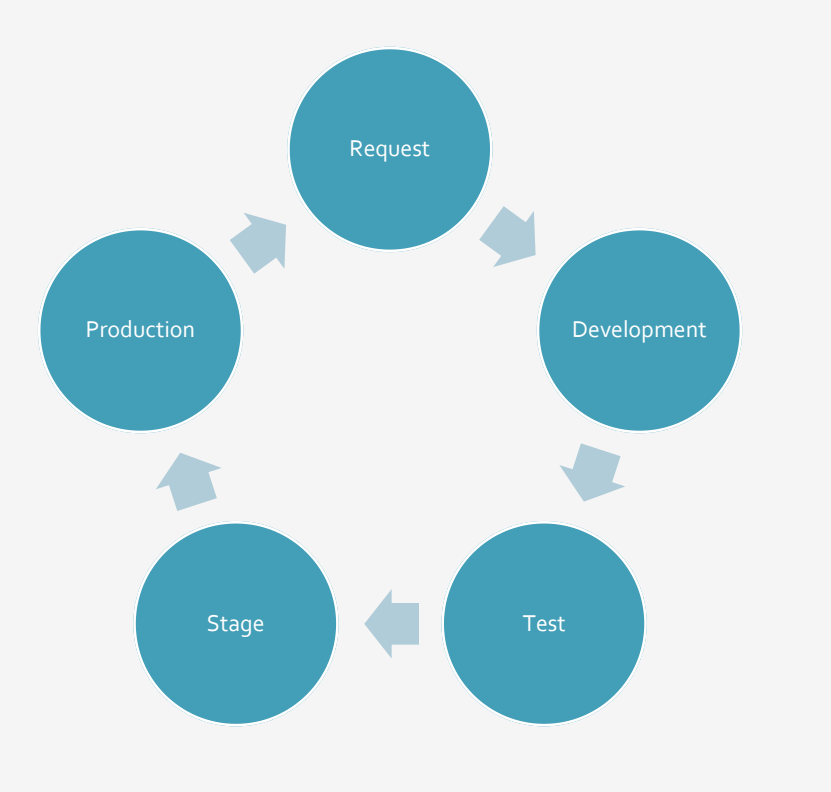

- Environments Unix & Postgres
	- Development
	- Test
	- Stage/Pre-Prod
	- Production
- Team Build
	- Three devs (up to five)
	- Two QA
- Stats
	- 93 production jobs, 118 active schedules
	- 75 common utilities and test benches
	- 35 unique partners / "families"

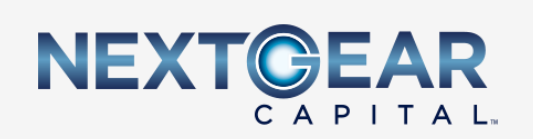

### *Challenges* • Manual Heavy

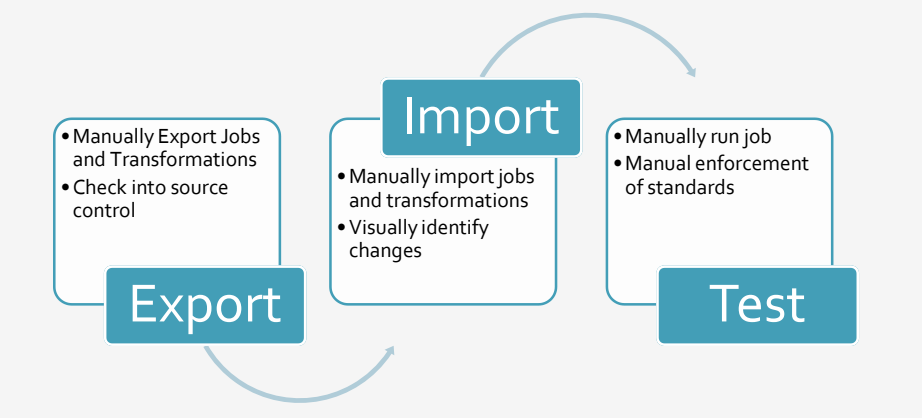

- Exports / Imports are all manual
- Open to human error (missed utilities)
- Slow deployments
- Difficult to Test
	- Harder to determine what changed
	- Standards are manually enforced, or missed
- Source of Truth
	- Where is the "true" version of a give job or transformation
	- Track same file throughout development cycle
	- Difficult to shelve changes

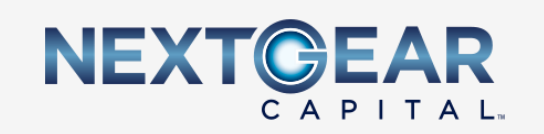

### *Solution? Git!*

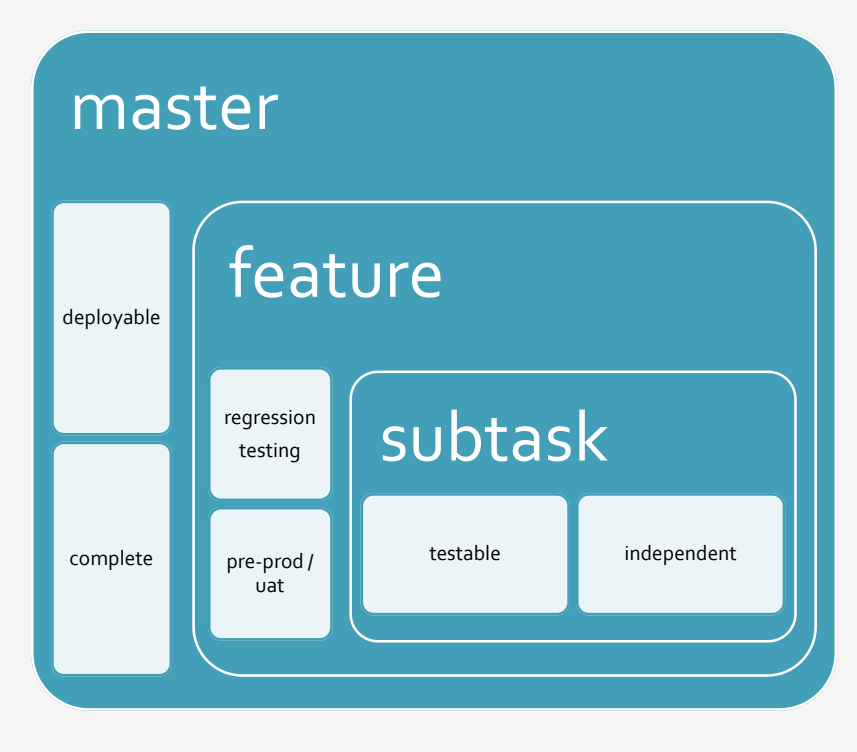

*Benefits of External Source Control*

- Allows for automated build and deploys
	- Upon check-in, scripts to validate files against standards
	- Auto-deploy to next environment when appropriate
- Change Identification
	- Can provide list of changes / checklist for deployment
- Improved Testing
	- Allows smaller changes to be promoted and tested while development continues
- Production Support
	- Deployable copy of production to any environment from "true" copy

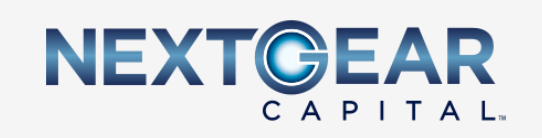

# *Jobs and Xfrms in Git*

The XML that makes up the ktr and kjb files can be fairly fluid when comparing version over version after export. This makes tracking changes and differentials very difficult.

Solution? Alphabetize the XML on export!

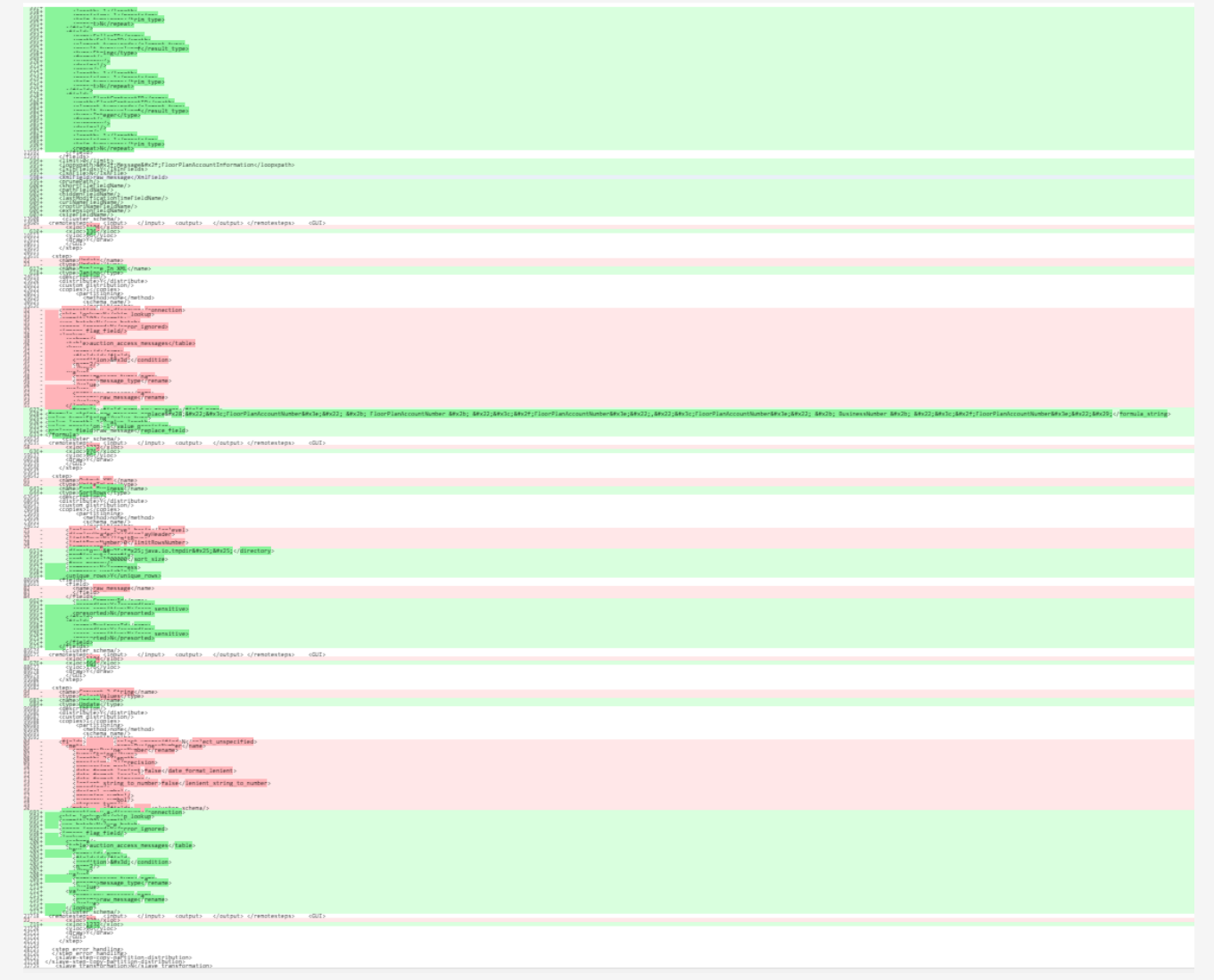

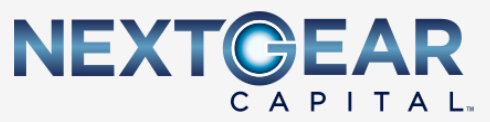

### *Tools and Requirements*

- Data Integration
	- o Kitchen
	- o Import
- CLI
	- o curl
	- o git
- o Liquibase

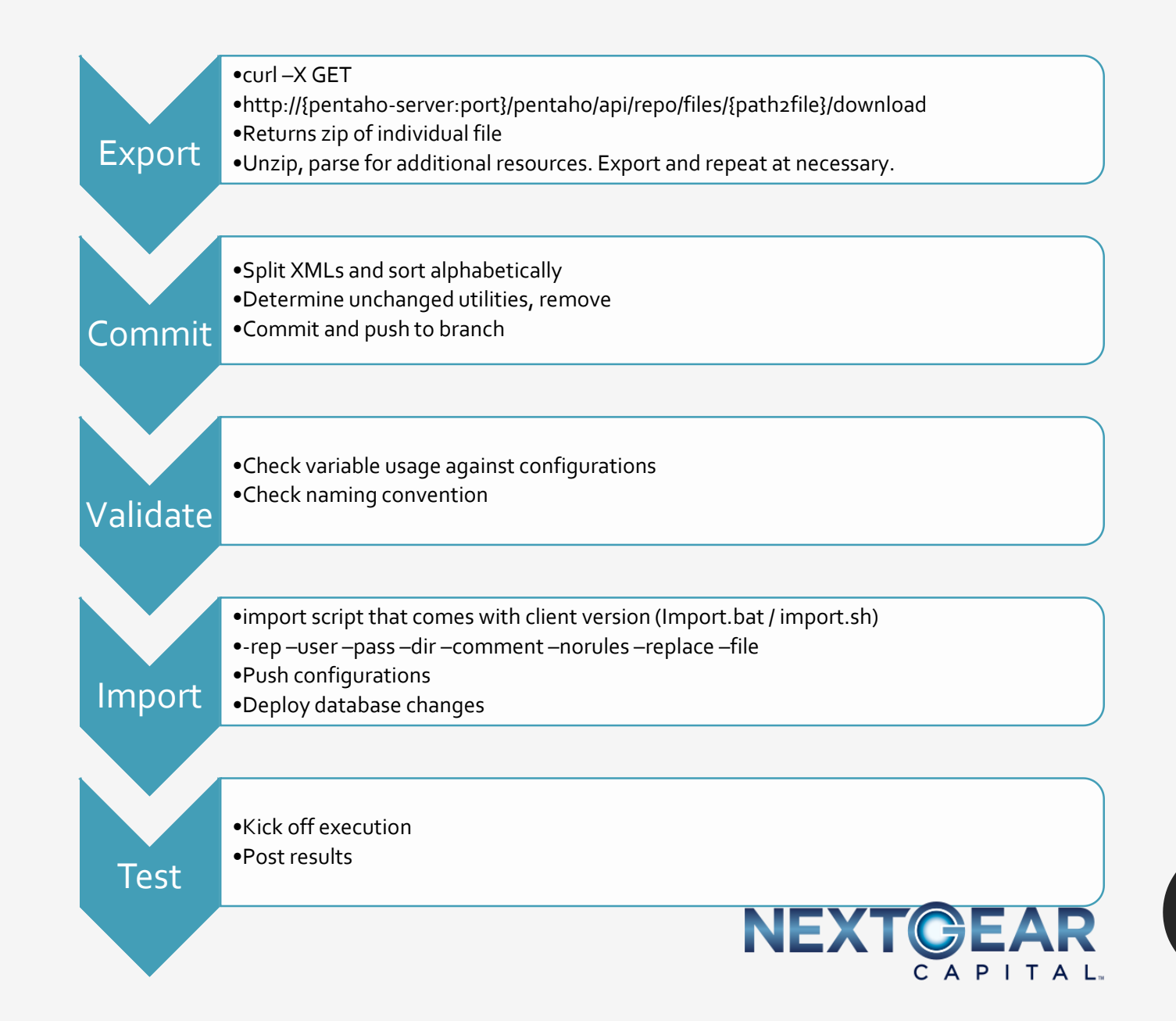

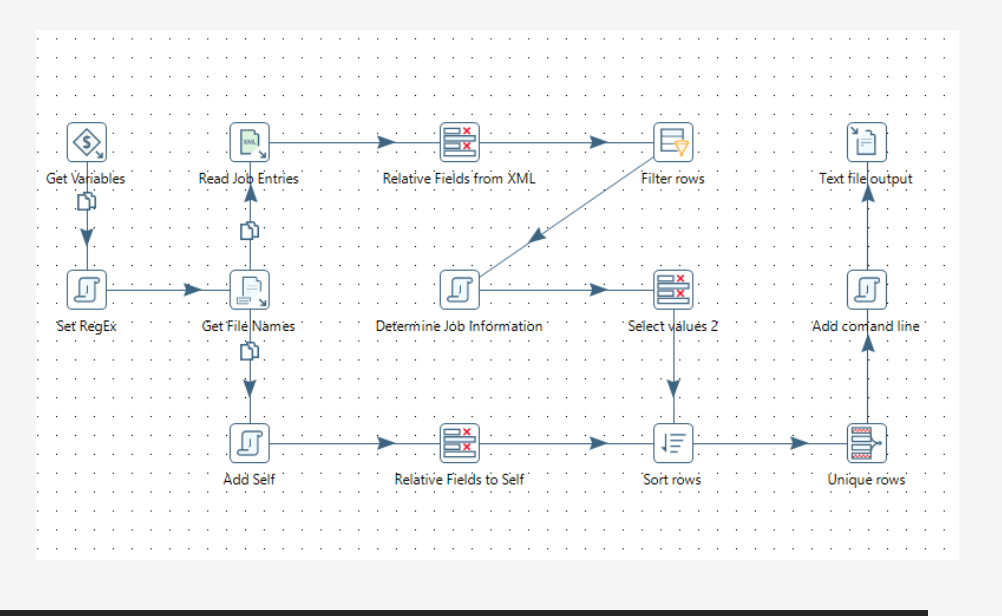

- $\emph{Export}$  1. curl -X GET -u \$ {username}: \$ {pass} http://\$ {pentahoserver}:\${port}/pentaho/api/repo/files/public/\${jobFa mily}/\${jobname}.kjb/download > /shared/jobs/files/tmp/\${jobname}.zip
	- 2. Use kitchen to call "Get References by Job" utility (custom job)
		- a. Unzips resulting file to "export" directory
		- b. Xfrm to parse XML for references to subjobs and transformations -> export into "export" directory; move to "clean" directory
		- c. Recurse through "export" directory until empty

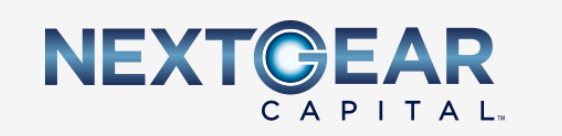

# *Clean and Commit*

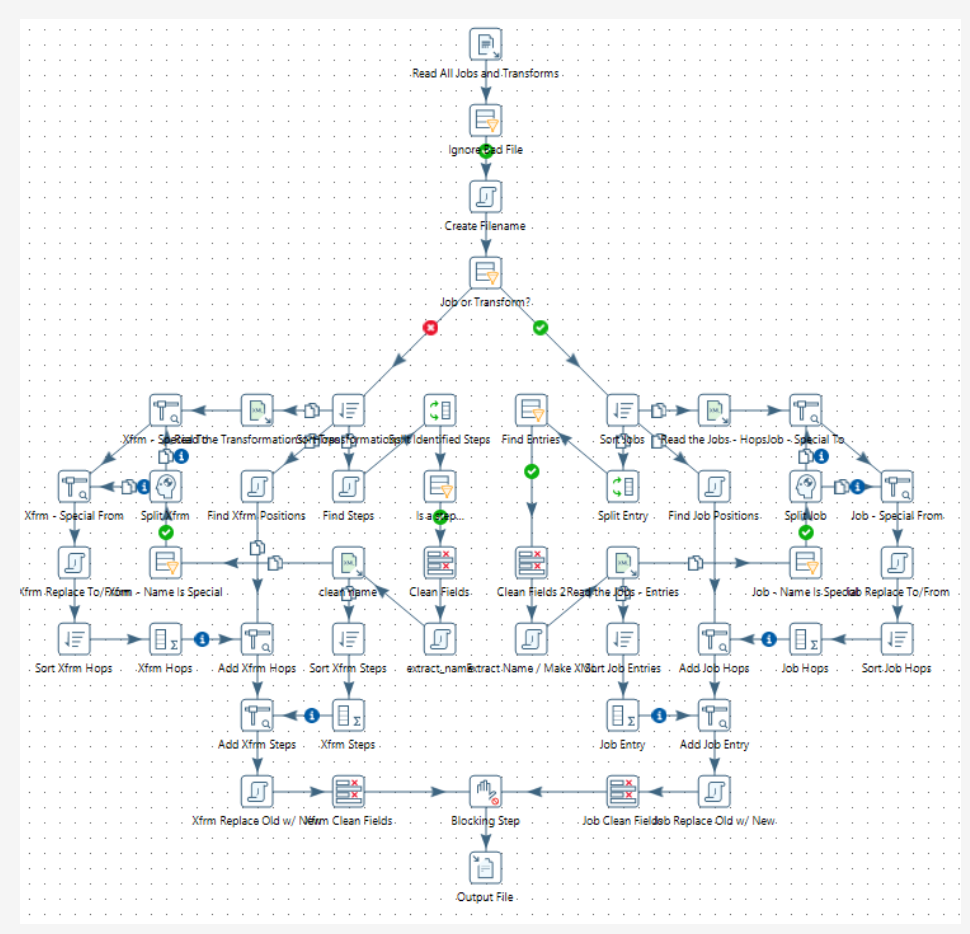

- 1. Use kitchen to call "XML Manipulation" (custom job)
	- $\triangleright$  Run against "clean" directory
- 2. Compare cleaned files against existing branch, remove unchanged
	- ➢ Move rest to "commit" directory
- 3. Copy files into git structure and commit
	- ➢ Move committed to "import" directory

\* Git must already be on desired branch

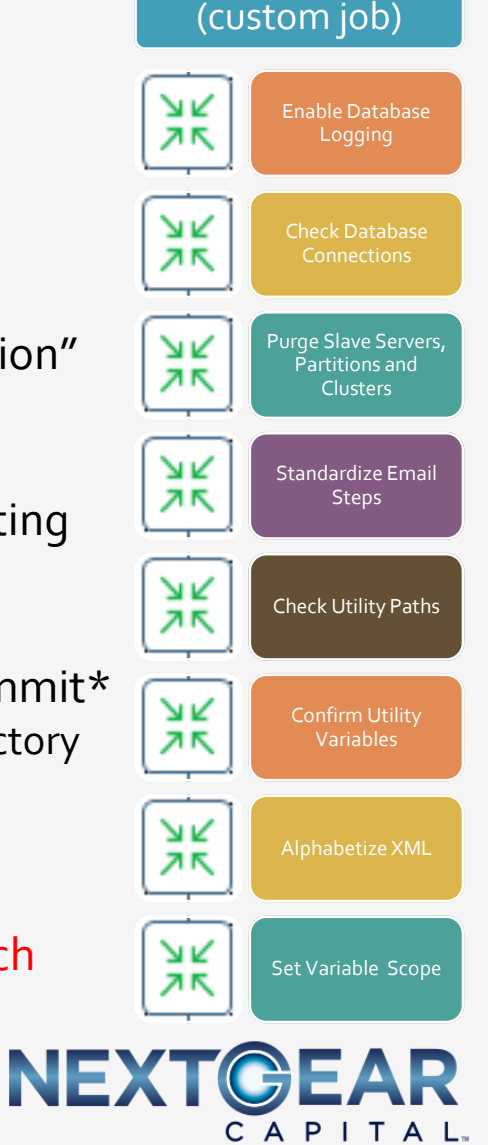

XML Manipulation

- *Validate* Checking against standards
	- Parsing XML for used variables and comparing against configurations
	- Comparing job name and location against rules
	- Checking configurations for each environment to determine possible missing or incorrect values

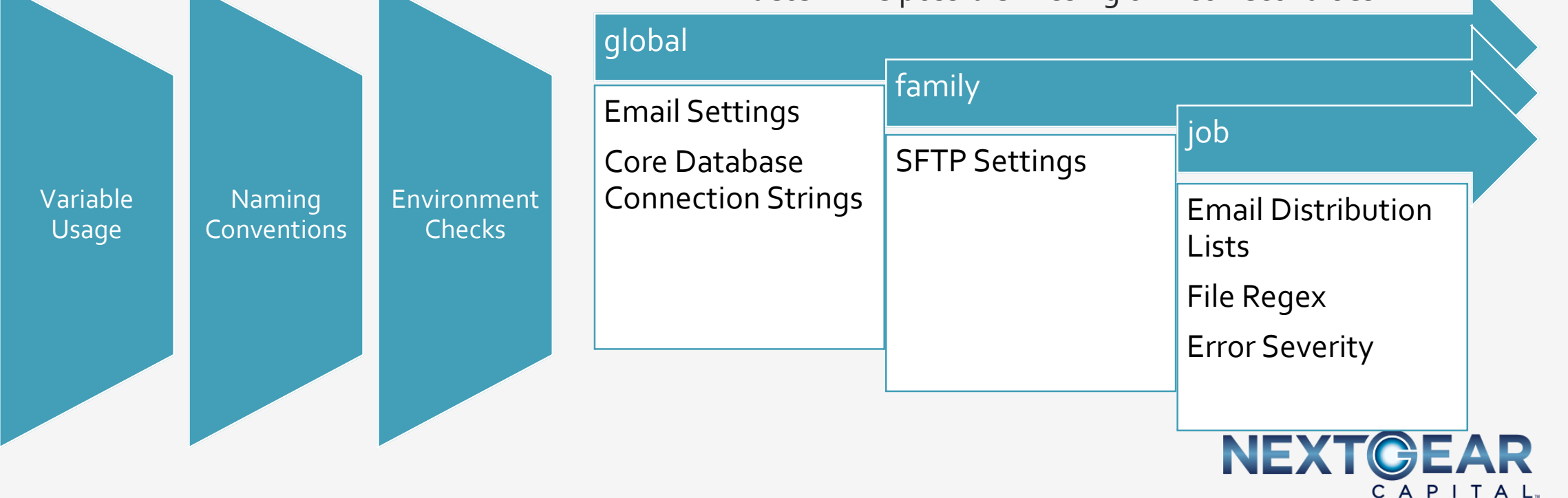

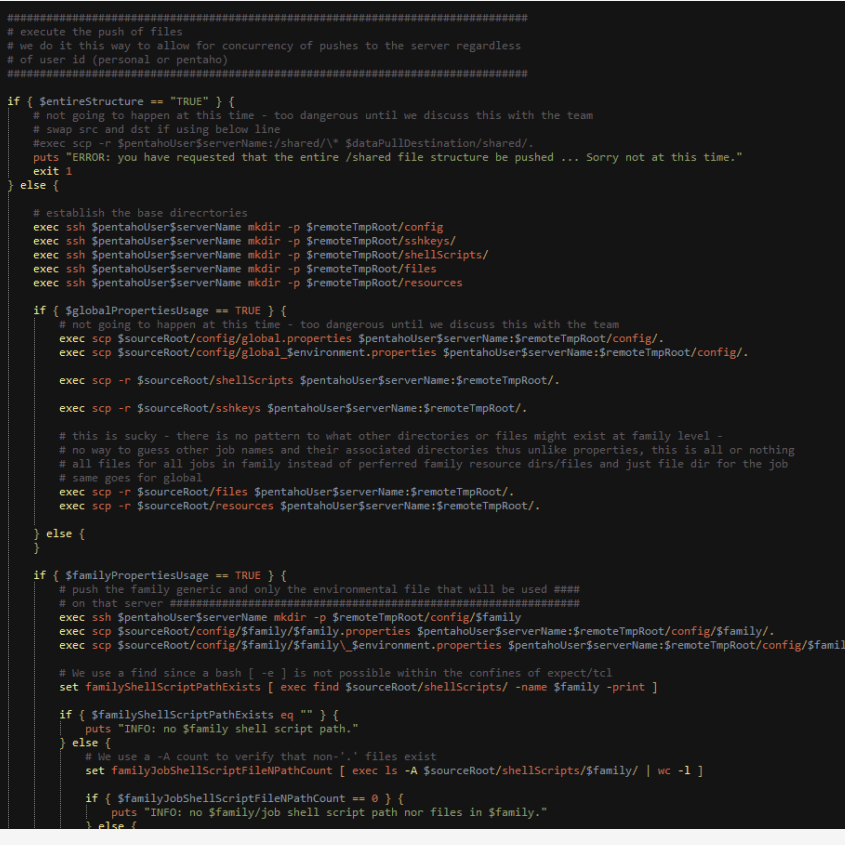

- *Import* Push configuration files to target server
	- Create missing directories
	- Upload necessary resources (templates, starting data)
	- Execute liquibase changesets
	- ./import.sh -rep=\${repo} -user=\${username} -pass=\${pass} -dir=/ -comment="\${comment}" -norules -replace=Y file="/shared/jobs/files/tmp/import/\${filename}"
	- curl -X POST -u \${username}:\${pass} http://\${pentahoserver}:\${port}/pentaho/kettle/executeJob?job=/public/\${j obFamily}/\${jobname}/\${jobname}&rep=\${repo}&level=D etailed&user=\${username}&pass=\${pass}

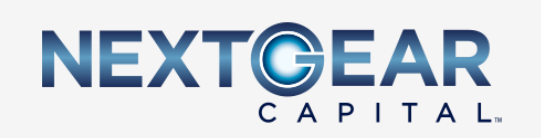

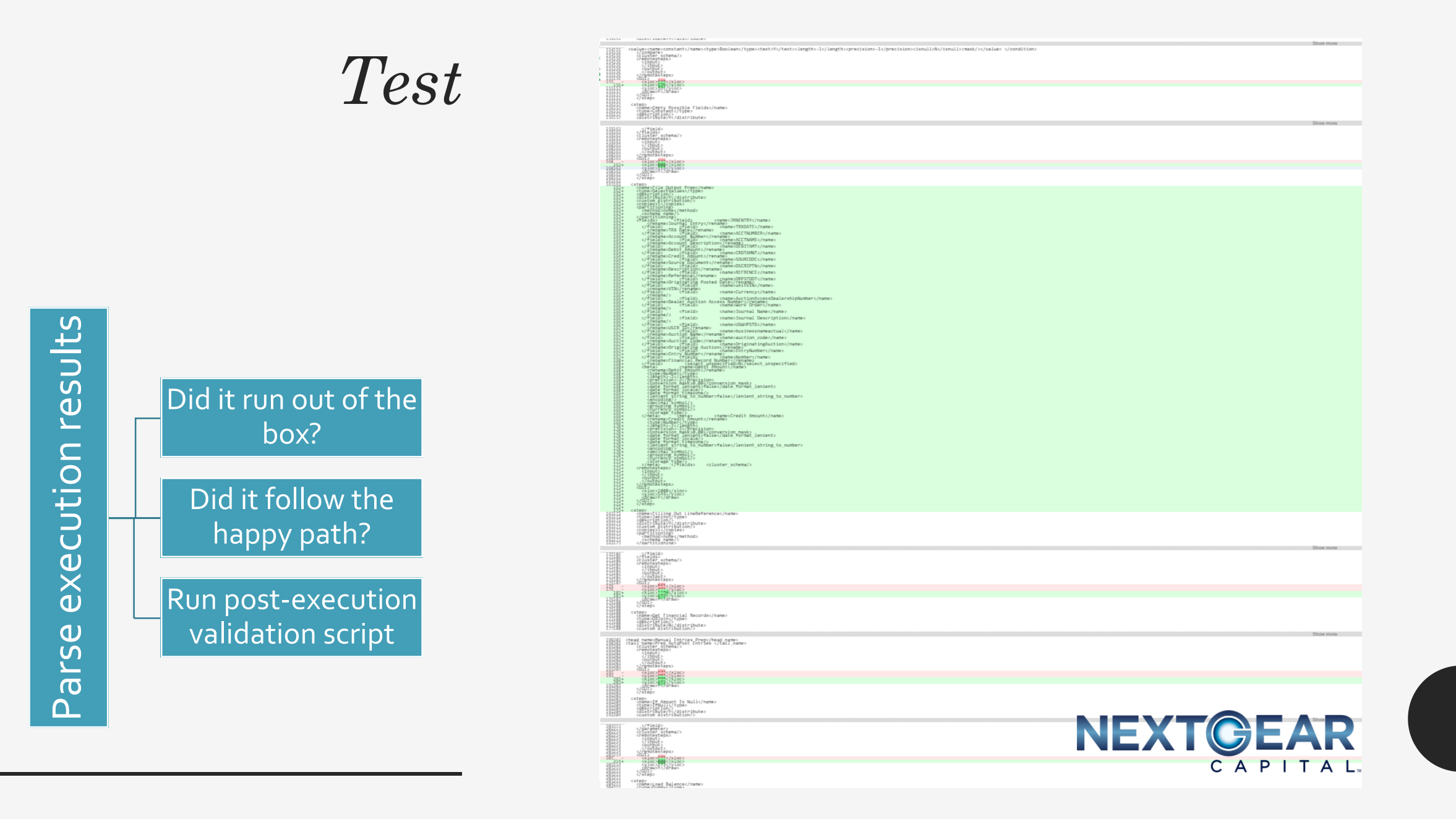

*Still using Pentaho Repository*

- Offers a history of deployments to each environment
- Allows restoring/rollbacks when necessary
- Provides a more visual history than Git
- Can easily flip between branches in single environment

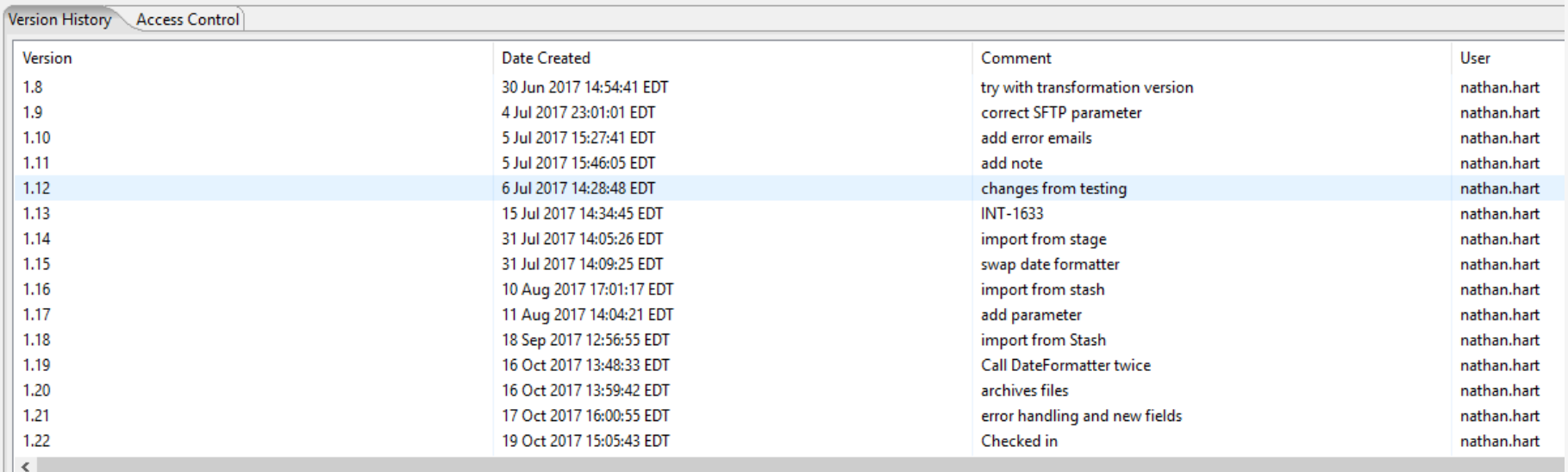

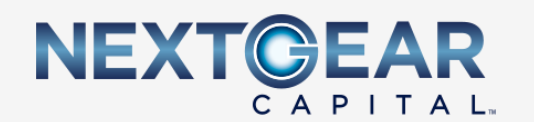

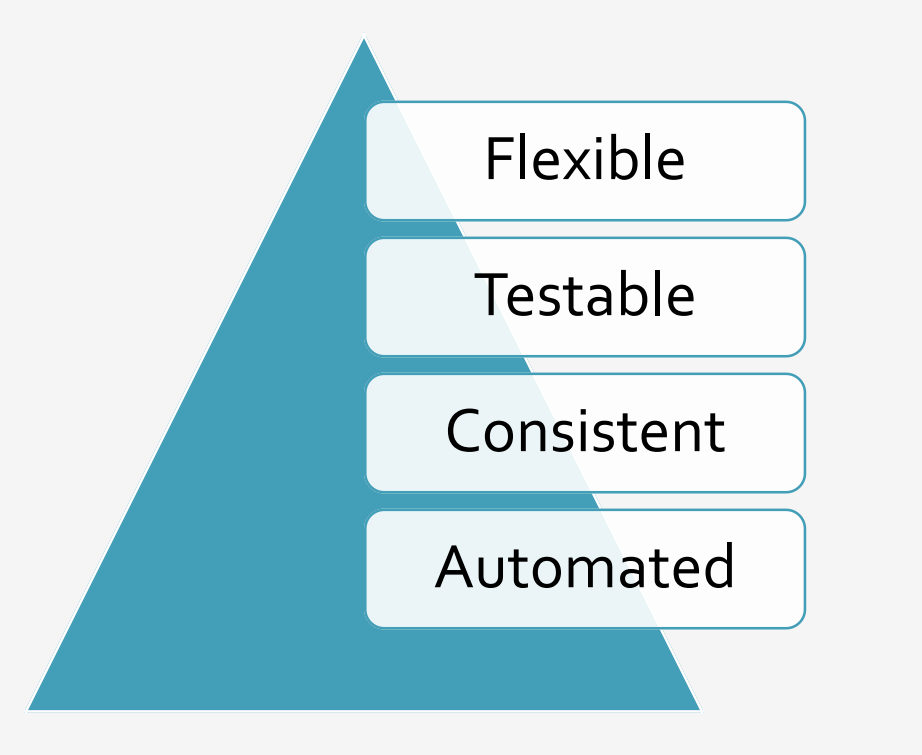

By using an external source control solution with<br> **Conclusion** The multiple Pentaho environments, we can greatly simplify the workflow for our developers and especially QA. Automating the import/export process as well as standardizing the output gives greater consistency in our codebase, making it easier to identify outliers. This also provides an additional layer of transparency to our work and seeing feature progress and movement throughout the development process. Using external build and deploy tools open us up for more automating testing and future enhancements. This allows us to get the most of our the existing Pentaho Repository structure without the limitations of multiple environments / parallel development cycles.

Automated **Questions?** 

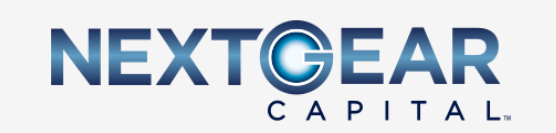